- Nas questões de 1 a 40, marque, em cada uma, a única opção correta, de acordo com o respectivo comando. Para as devidas marcações, use a folha de respostas, único documento válido para a correção das suas provas.
- Nas questões que avaliam Noções de Informática, a menos que seja explicitamente informado o contrário, considere que todos os programas mencionados estão em configuração-padrão, em português, que o mouse está configurado para pessoas destras e que expressões como clicar, clique simples e clique duplo referem-se a cliques com o botão esquerdo do mouse. Considere também que não há restrições de proteção, de funcionamento e de uso em relação aos programas, arquivos, diretórios e equipamentos mencionados.

# CONHECIMENTOS BÁSICOS

Texto para as questões de 1 a 8

## Onde mais?

- <sup>1</sup> A gente não se dá conta, mas existe um outro vício (eu diria: vírus) de linguagem infectando indiscriminadamente brasileiros de todas as idades, sexos e estratos sociais.
- Falo do insidioso "onde". Sim: insidioso. À primeira vista, "onde" parece uma palavra inocente e inofensiva. Mas, sem <sup>4</sup> fazer alarde, o danado do "onde" foi se imiscuindo na nossa vida, invadindo frases que não lhe dizem respeito e diminuindo consideravelmente as oportunidades de emprego para palavras honestas como "que", "o qual" e "das quais".
- Todos os momentos em que deveríamos usar "em que", muitas situações nas quais antigamente se usava "nas quais" e <sup>7</sup> uma série de casos "onde" pedem nada além de um simples "que", de repente, viraram momentos "onde", situações "onde" e casos "onde". Casos "onde" ?!!
- Esse maldito "onde" é ainda mais perigoso, porque, na maioria das vezes, a gente nem nota que ele está ali, apodrecendo <sup>10</sup> uma frase inteira. Tem vezes "onde" a gente consegue perceber, mas existem construções mais elaboradas "onde" até os ouvidos mais sensíveis acabam engambelados.
- É diferente do irritante "com certeza", que tem uma melancia pendurada no pescoço e não esquece de se anunciar a cada <sup>13</sup> aparição. Não é como a praga do gerundismo, que sempre vai estar chamando a atenção de todos os que não suportam estar ouvindo quem insiste em estar falando desse jeito. O "onde", não. O "onde" é discreto. Vai chegar um momento "onde" você e eu vamos passar a falar assim e vamos achar normal.
- <sup>16</sup> Confesso que eu não tinha me dado conta do problema até conversar com o professor Eduardo Martins em seu programa na Rádio Eldorado, o "De palavra em palavra". (Parênteses. Sim, existe ALGUÉM nesse país que leva "Xongas" a sério. E esse alguém é ninguém menos que o professor Eduardo Martins. Não, leitor, você não precisa mais ler "Xongas" escondido, ou
- fingindo que está com os olhos no resto da página. O Eduardo Martins também lê! obrigadíssimo pela audiência, Professor.) Depois do programa do professor Eduardo, vi o assunto sendo discutido no programa de TV do professor Pasquale, e ainda recebi várias newsletters pela Internet que tocavam no problema do "onde". Ou seja: os estudiosos já estão há muito tempo cientes do
- <sup>22</sup> problema. Agora é preciso envolver o resto da população no combate a essa epidemia. Aliás, aqui vai uma sugestão à produção da próxima "Casa dos Artistas": vamos fazer da Tiazinha, da Feiticeira e dos Gêmeos os garotos-propaganda de uma campanha pela erradicação do "com certeza", do "eu vou estar transferindo a sua ligação" e do "tem casos onde". O absurdo maior é que
- <sup>25</sup> o "onde" está deixando de ser usado justamente nos momentos em que deveria, ou seja, quando é relativo a lugares. Quase ninguém mais diz "o lugar onde nasci" ou "as cidades onde morei". Agora é o lugar "que" eu nasci, as cidades
- "que" eu morei. Se essa troca de função entre o "onde" e o "que" for mais longe, aonde (a quê?) vamos parar? Já pensou? Em <sup>28</sup> vez de "a mulher que eu amo", você vai dizer "a mulher onde eu amo". (Às vezes as duas coisas coincidem, mas outras vezes o objeto do desejo está inacessível ou com enxaqueca.) Mas o pior vai ser quando "por que" virar "por onde". "Por que você não foi?" vai virar "Por onde você não foi?", o que vai suscitar múltiplas interpretações.
- <sup>31</sup> Além do que (do onde?), aprender de novo quando o poronde é junto, quando o por onde é separado e quando o porônde leva acento vai ser complicado demais nessa idade.

Ricardo Freire. Época, 25/12/2001 (com adaptações).

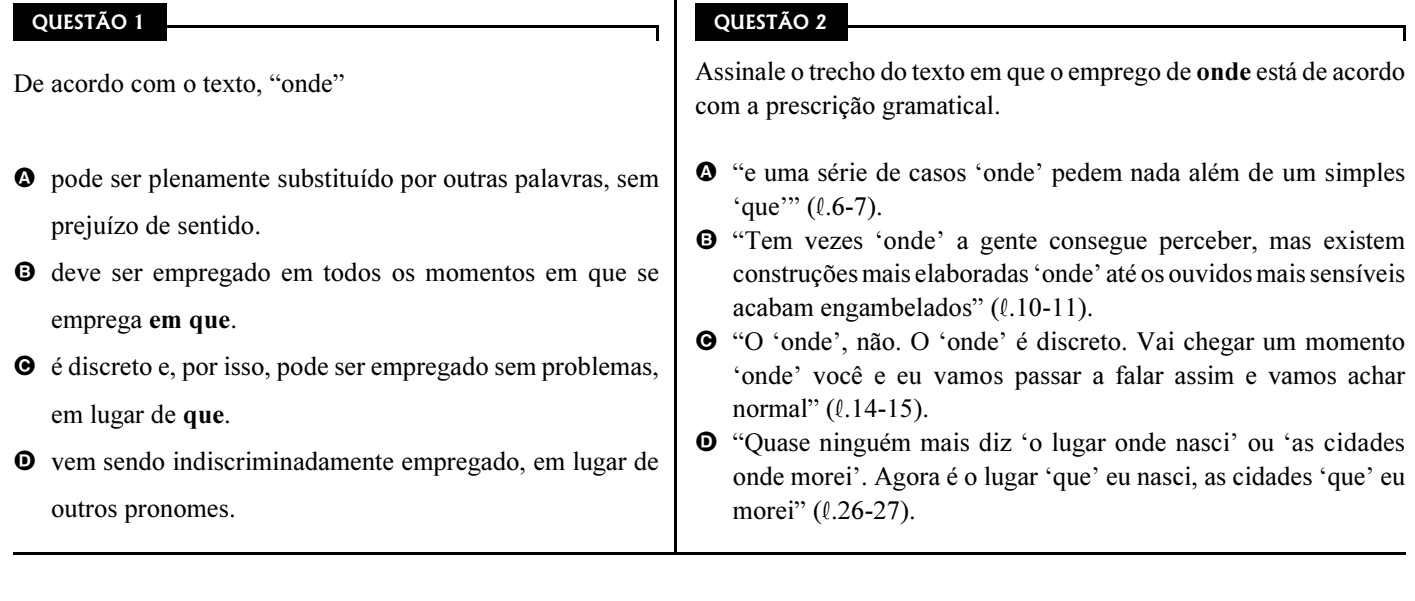

Cargo 42: Nível Médio Profissional – Técnico em Contabilidade – 1 –

UnB/CESPE – SEAD/UEPA

De acordo com o texto, é correto afirmar que

- A o uso exagerado do pronome "onde" não é tão pernicioso quanto o uso do "com certeza" ou do gerundismo.
- B o autor emprega o gerúndio sempre de acordo com a norma culta padrão brasileira, para reforçar a tese de que o gerundismo é uma "praga"  $(l.13)$ .
- C o autor usa o pronome "onde" de forma inadequada para reforçar a tese de que seu emprego indiscriminado está em desacordo com as regras da norma culta da língua portuguesa.
- D estudiosos e professores concordam que o gerúndio e o emprego indevido do pronome "onde" devem ser abolidos do português brasileiro.

### QUESTÃO 4

Assinale a opção correta quanto à classificação das palavras ou expressões do texto.

- $\bullet$  'Xongas' ( $\ell$ .18) substantivo próprio, concreto e simples
- $\bullet$  'Casa dos Artistas' ( $\ell$ .23) substantivo próprio, abstrato e composto
- $\bullet$  "Tiazinha" ( $\ell$ .23) substantivo comum, concreto e composto
- $\bullet$  "garotos-propaganda" ( $\ell$ .23) substantivo próprio, concreto e composto

### QUESTÃO 5

Assinale a opção na qual a palavra extraída do texto e outra apresentada não são sinônimos.

- $\bullet$  "estratos" ( $\ell$ .2) / camadas
- $\Theta$  "insidioso" ( $\ell$ .3) / ardiloso
- $\Theta$  "imiscuindo" ( $\ell$ .4) / contaminando
- $\bullet$  "engambelados" ( $\ell$ .11) / enganados

### QUESTÃO 6

Assinale a opção em que, no trecho extraído do texto, se identifica forma verbal no gerúndio.

- A "À primeira vista, 'onde' parece uma palavra inocente e inofensiva"  $(0.3)$
- B "Confesso que eu não tinha me dado conta do problema"  $(0.16)$
- C "vi o assunto sendo discutido no programa de TV do professor Pasquale" ( $\ell$ .20)
- $\bullet$  "Mas o pior vai ser quando 'por que' virar 'por onde'"  $(0.29)$

## QUESTÃO 7

Na oração "Todos os momentos em que deveríamos usar 'em que'  $(l.6)$ , o verbo está empregado no

- A pretérito imperfeito do indicativo.
- B futuro do presente do subjuntivo.
- C pretérito perfeito do indicativo.
- D futuro do pretérito do indicativo.

### QUESTÃO 8

Assinale a opção em que todas as palavras estão acentuadas segundo a mesma regra.

- A parênteses, próxima, múltiplas
- B várias, audiência, ninguém
- C época, obrigadíssimo, está
- D vício, vírus, é

## Texto para as questões 9 e 10

O Serviço Florestal Brasileiro publicou o primeiro edital de licitação para concessões florestais na Amazônia. Até ontem, a página do Instituto Brasileiro de Meio Ambiente e Recursos Renováveis (IBAMA) recebeu mais de 1.000 acessos de pessoas em busca de informações sobre o leilão de três unidades na Floresta Nacional do Jamari, em Rondônia.

Correio Braziliense, 15/12/2007, p. 16.

## QUESTÃO 9

Considerando o texto como referência inicial, assinale a opção correta com relação aos interesses de investimento na Amazônia brasileira.

- A A Amazônia é área do Brasil sem interesse estratégico, exceto por alguma riqueza natural.
- B O sucesso imediato do lançamento do edital expressa o interesse empresarial pelo investimento na região.
- C Critérios socioambientais devem ter pouca relevância na avaliação de propostas e editais voltados para concessões florestais na Amazônia.
- D Para ficar de pé, a floresta não pode, sob nenhuma circunstância, ser entregue a cuidados de grupos empresariais.

#### QUESTÃO 10

Tomando o texto apenas como referência inicial, assinale a opção que faz uma avaliação correta sobre a Amazônia brasileira.

- A Deve ser a fonte única de produção de energia do Brasil, diante da riqueza do caudal de seus rios.
- B Pode ser um lugar do mundo que, guardado e não tocado, poderá ser visitado por todos como um santuário de um velho mundo que não pode mais existir nas circunstâncias do mundo contemporâneo.
- C Deve concentrar sua população nos grandes centros urbanos e mais desenvolvidos e deixar a grande floresta apenas para os indígenas.
- D Deve ser estudada, preservada, mas também utilizada de forma racional para o desenvolvimento de suas populações e do restante do Brasil.

UnB/CESPE – SEAD/UEPA

Depois de ciclo de crescimento modesto na década passada, a economia brasileira atual

- A entrou em fase ainda mais complicada, com índices de crescimento pífios.
- B tem crescido na proporção de países como a China e a Índia.
- C vem evoluindo, de forma gradual, para níveis de crescimento próximos às taxas mundiais.
- D fez o PIB nacional regredir para os percentuais limitados apresentados durante o regime militar.

## QUESTÃO 12

As relações internacionais do Brasil de hoje indicam que o país

- A está em fase de ampliação dos seus interesses internacionais, com empresas globais e política externa mais ativa.
- B trata esse assunto como matéria exclusiva do chefe de Estado.
- C está entre os países mais modestos em termos de capacidade de interferir nas normas globais.
- D assiste à fase de depressão do seu peso no mundo.

## QUESTÃO 13

A segurança pública, matéria de interesse em todo o mundo,

- A está perfeitamente enquadrada pelas políticas públicas postas em marcha pelos governos.
- B tem, no Brasil, uma área de intensa preocupação da população.
- C está marcada por forte tensão conceitual entre o fortalecimento do poder policial e o armamento da população inocente.
- D encontra soluções universais aplicáveis em todos os países.

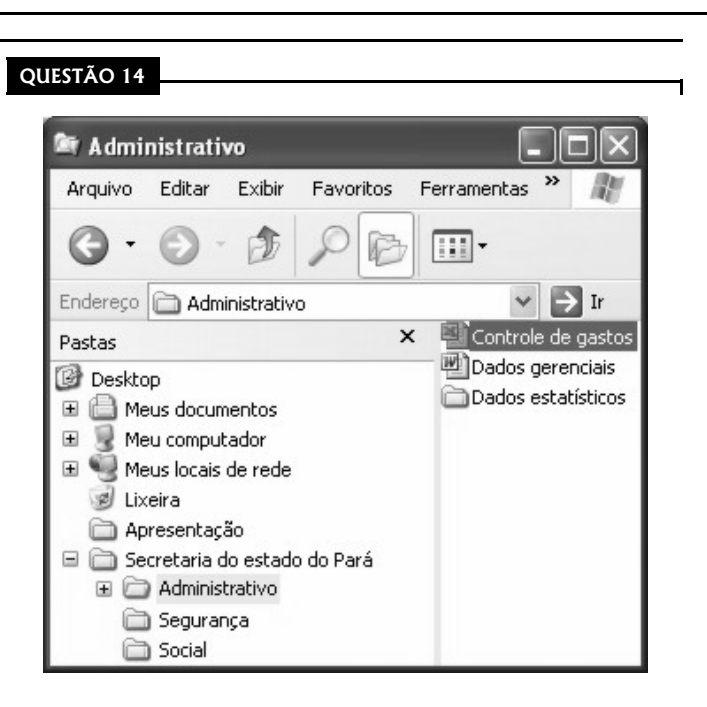

Considerando a figura acima e conceitos relacionados ao sistema operacional Windows XP, assinale a opção correta.

- A A janela de computador ilustrada na figura acima refere-se ao Internet Explorer, programa que permite organizar arquivos e pastas.
- **O** O símbolo + ao lado da imagem **indica** que a subpasta Administrativo possui subpasta.
- $\bullet$  Ao se clicar  $\bullet$  Desktop, o cursor irá para o topo da página.
- **O** O ícone **interpretata de la contém** de la contém arquivos do Word.

## QUESTÃO 15

Com relação às características do Microsoft Office XP, assinale a opção incorreta.

- A No Word, não é possível criar tabela com cálculo de somatório automático; essa é uma característica exclusiva do Excel.
- B No Excel, é possível criar gráfico de barras selecionando-se duas colunas numéricas.
- C Um texto do Word pode ser transferido para o PowerPoint para compor uma apresentação.
- D Uma tabela editada no Word pode ser copiada para uma planilha do Excel.

#### UnB/CESPE – SEAD/UEPA

Cargo 42: Nível Médio Profissional – Técnico em Contabilidade – 3 –

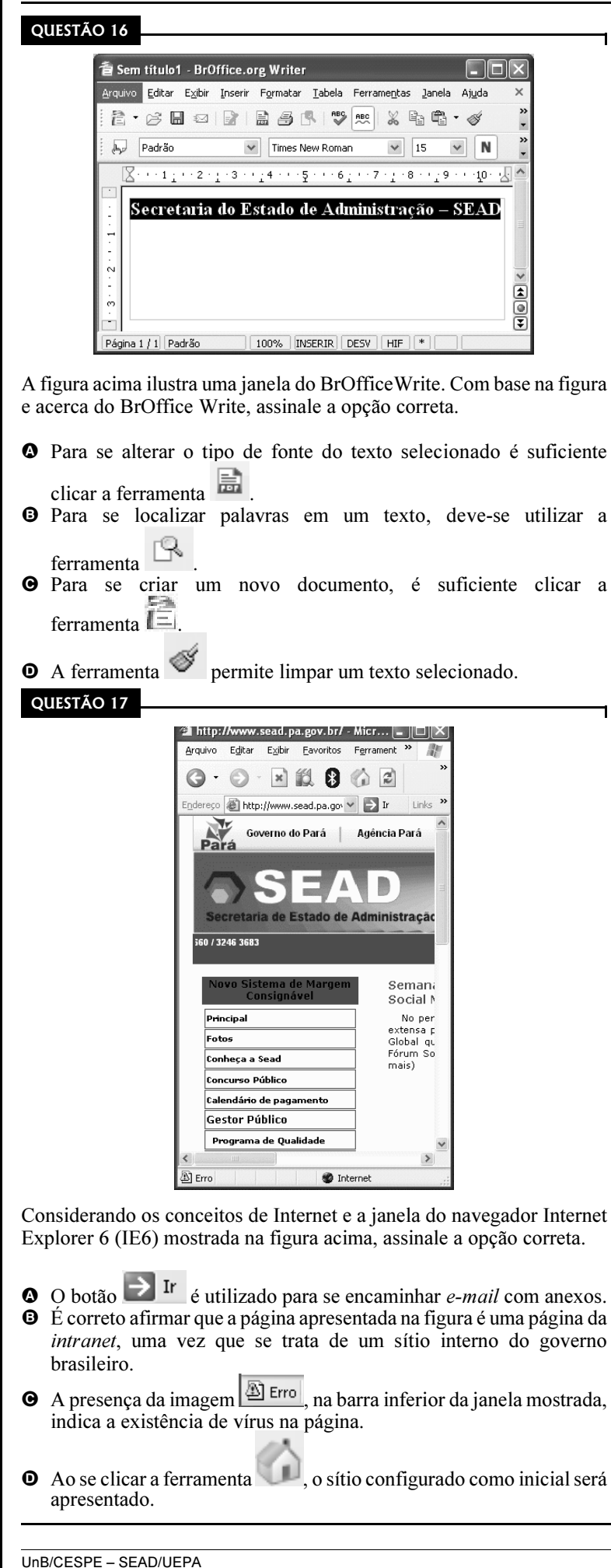

Considerando os conceitos de correio eletrônico e o Outlook Express 6.0, assinale a opção correta.

- A Para se encaminhar uma mensagem com anexo, é necessário que o remetente e o destinatário estejam simultaneamente conectados à Internet.
- $\bullet$  No endereço maria@sead.gov.pa.br, o sinal @ tem a função de separar a identificação do usuário da identificação do servidor de correio eletrônico.
- C Quando um arquivo é encaminhado anexo a uma mensagem, é necessário que ele seja compactado no formato .eml.
- D O Outlook Express 6 permite a navegação na Internet e possibilita o envio automático de páginas favoritas como anexo.

## QUESTÃO 19

Assinale a opção correta, de acordo com o Regime Jurídico dos Servidores Públicos Civis do Estado do Pará, Lei n.º 5.810/1994.

- A O servidor aprovado no estágio probatório adquirirá estabilidade no cargo público ocupado.
- B O servidor negativado no estágio experimental será demitido, a pedido.
- C O servidor não aprovado no estágio probatório será reintegrado em outro cargo público.
- D Não é exigido estágio probatório para o servidor investido em cargo público.

## QUESTÃO 20

Quanto a posse e exercício em cargo público, assinale a opção correta, segundo a Lei n.º 5.810/1994.

- A Posse é o ato de investidura apenas em cargo público de provimento efetivo e o exercício é o efetivo desempenho do cargo.
- $\Theta$  Posse e exercício são iguais em suas características.
- C O prazo para a posse é de 30 dias, contados da publicação do ato de provimento (nomeação) e o exercício terá início também no prazo de 30 dias, contados a partir da data da posse.
- D Exercício em cargo público independe do efetivo desempenho das atribuições e responsabilidades do cargo.

Cargo 42: Nível Médio Profissional – Técnico em Contabilidade – 4 –

# CONHECIMENTOS ESPECÍFICOS

As questões de 21 a 31 devem ser respondidas com base no balancete de verificação abaixo, que foi apresentado no dia 31/1/2008, após os ajustes.

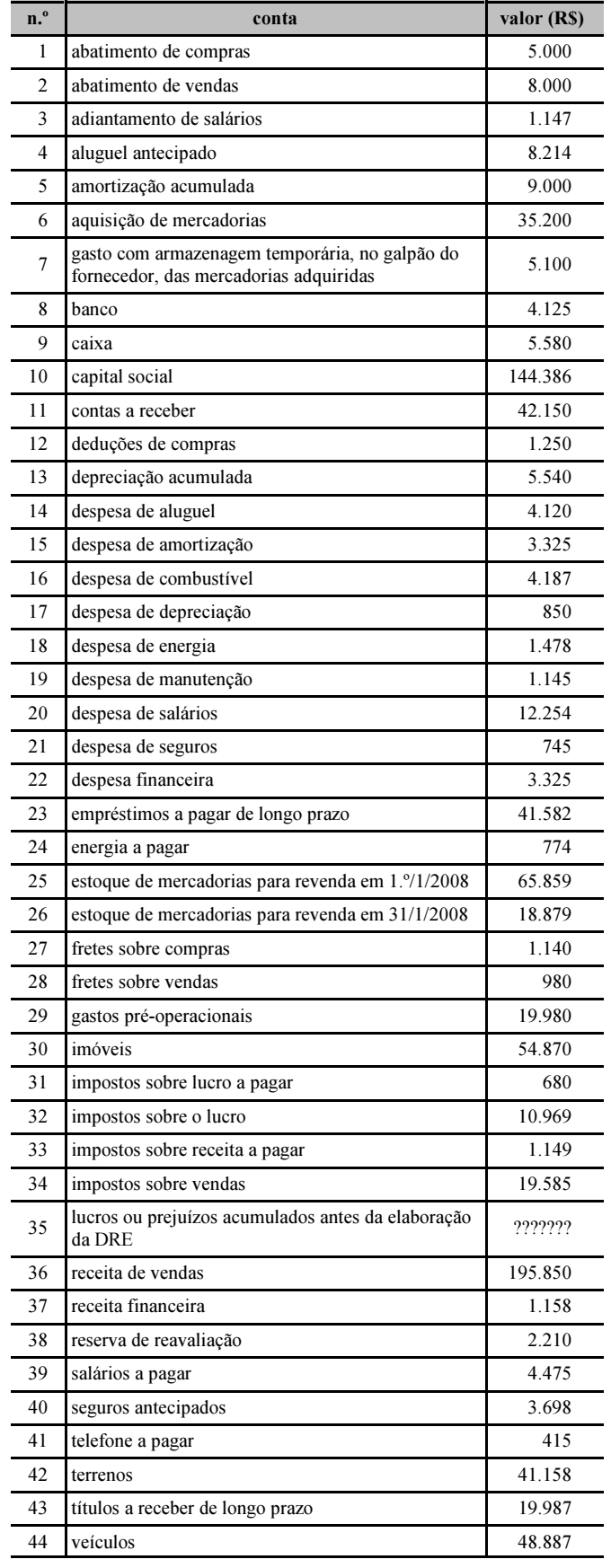

## QUESTÃO 21

Considerando que o saldo inicial da conta de seguros antecipados seja igual a R\$ 3.200 e o saldo inicial de seguros a pagar corresponda a R\$ 700, assinale a opção que demonstra o montante de seguros pago no período.

- **498 Q** R\$ 498
- **9** R\$ 700
- **O** R\$ 1.243
- **D** R\$ 1.943

# QUESTÃO 22

Considerando que o saldo inicial de salários a pagar seja igual a R\$ 5.600 e inexista saldo inicial de antecipação de salários, assinale a opção que demonstra o valor pago de salários no período.

- **4** R\$ 1.125 **B** R\$ 7.779
- **O** R\$ 13.379 **O** R\$ 14.526
- 

# QUESTÃO 23

Assinale a opção que apresenta o saldo do ativo circulante.

- **4** R\$ 80.095
- **B** R\$ 82.646
- **O** R\$ 83.793
- **O** R\$ 130.773
- RASCUNHO

UnB/CESPE – SEAD/UEPA

Assinale a opção que apresenta o valor do custo da mercadoria vendida no período.

- **Q** R\$ 77.070
- **B** R\$ 81.030
- **O** R\$ 82.170
- **O** R\$ 82.280

## QUESTÃO 25

O percentual da margem bruta encontra-se

- $\bullet$  inferior a 47%.
- B superior a 47% e inferior a 50%.
- $\Theta$  superior a 50% e inferior a 53%.
- **D** superior a 53%.

## QUESTÃO 26

Assinale a opção que apresenta o valor do capital circulante líquido.

- **Q** R\$ 68.086
- **B** R\$ 70.009
- **O** R\$ 72.602
- **D** R\$ 76,300

## QUESTÃO 27

O índice de endividamento da empresa encontra-se

- **O** inferior a 13%.
- B superior a 13% e inferior a 15%.
- C superior a 15% e inferior a 17%.
- **O** superior a 17%.

## QUESTÃO 28

Assinale a opção que apresenta o valor do lucro líquido apurado no período.

- **42.717**
- **@** R\$ 43.875
- **O** R\$ 47.200
- **D** R\$ 48.975

## QUESTÃO 29

Assinale a opção que apresenta o valor total do ativo.

- **Q** R\$ 103.780
- **B** R\$ 241.076
- **O** R\$ 254.135
- **D** R\$ 268.675

## UnB/CESPE – SEAD/UEPA

Cargo 42: Nível Médio Profissional – Técnico em Contabilidade – 6 –

## QUESTÃO 30

Considerando que a empresa descubra a existência de crédito tributário no montante de R\$ 2.800 e que esse valor possa ser utilizado para liquidar tributos incidentes sobre a receita, assinale a opção que apresenta o lançamento correto da quitação dos tributos.

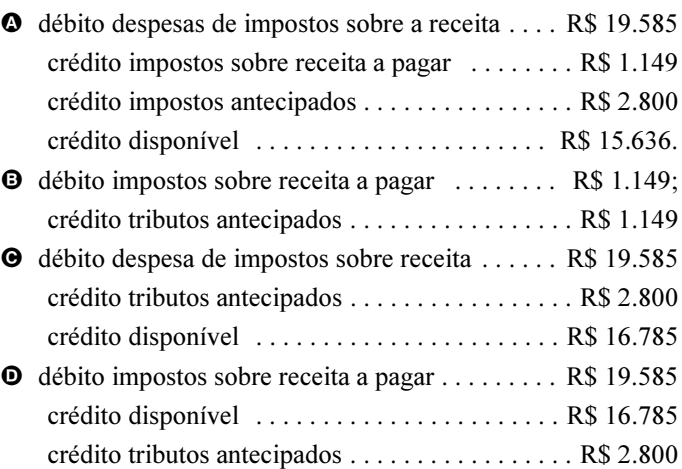

## QUESTÃO 31

Assinale a opção que apresenta o valor do lucro ou prejuízo acumulado antes da elaboração da DRE.

- A prejuízo de R\$ 6.584
- **B** lucro de R\$ 10.469
- C lucro de R\$ 14.589
- D prejuízo de R\$ 19.587

RASCUNHO

RASCUNHO

Uma máquina foi adquirida em 1.º/8/2007 por R\$ 60.000. De acordo com a legislação vigente o prazo de depreciação é de 5 anos, quando há utilização do bem por até 8 horas ao dia. O proprietário da empresa resolveu utilizar a máquina por 8 horas até o final de novembro de 2007 e, depois desta data, utilizou a máquina por 16 horas diárias. Com base nessas informações, assinale a opção que apresenta, respectivamente, o valor contábil da máquina e o valor da depreciação acumulada ao final de fevereiro de 2008.

- **Q** R\$ 51.500 e R\$ 8.500
- **B** R\$ 53,000 e R\$ 9,000
- **O** R\$ 50.000 e R\$ 10.000
- **D** R\$ 60.000 e R\$ 10.000

## QUESTÃO 33

Uma empresa captou empréstimo de R\$ 10.000 junto a uma instituição financeira no dia 10/1/2008. O empréstimo será pago em sete parcelas iguais e sucessivas, após 30 dias da assinatura do contrato. Ao captar o dinheiro, a empresa pagou R\$ 100 de taxa de abertura de crédito, já deduzida do montante total. Com base nesses dados, assinale a opção que apresenta o correto registro da operação de captação do recurso.

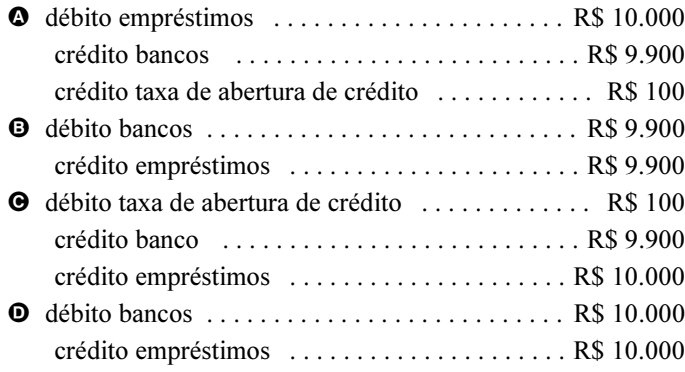

## QUESTÃO 34

Ao se adquirir mercadorias para revenda, a prazo, no valor de R\$ 10.000, com impostos recuperáveis incluídos, no valor de R\$ 1.700, o correto registro da operação proporcionará

- A um débito de mercadorias no valor de R\$ 10.000 e um crédito de fornecedores de R\$ 10.000.
- B um débito de mercadorias no valor de R\$ 8.300, um débito de impostos a recuperar de R\$ 1.700 e um crédito de fornecedores de R\$ 10.000.
- C um débito de mercadorias no valor de R\$ 8.300, um crédito de impostos no valor de R\$ 1.700 e um crédito de fornecedores de R\$ 10.000.
- D um débito de mercadorias no valor de R\$ 10.000, um crédito em fornecedores no valor de R\$ 8.300 e um crédito de impostos a pagar de R\$ 1.700.

Assinale a opção que apresenta o lançamento correto de devolução de mercadorias adquiridas à vista por R\$ 20.000, com imposto recuperável de 20%.

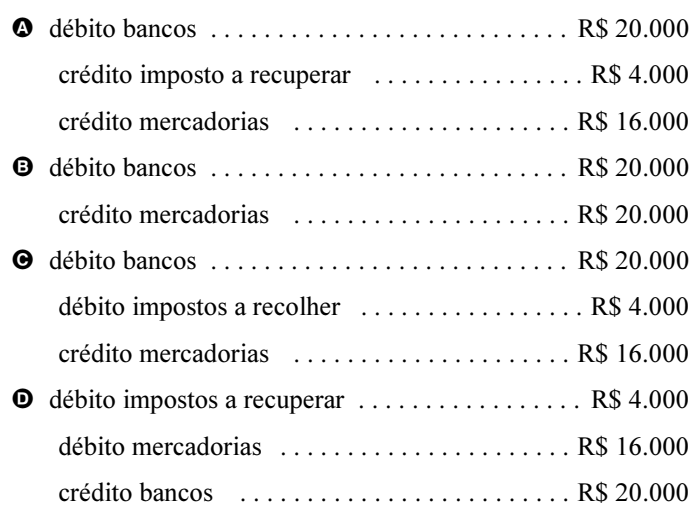

### QUESTÃO 36

Uma empresa efetuou a baixa de um ativo por insuficiência de capacidade produtiva. O ativo foi adquirido em janeiro de 2006 por R\$ 100.000 e a depreciação acumulada na data da baixa era de R\$ 85.000. De acordo com esses dados, o correto reflexo no patrimônio da empresa será uma redução

- A no resultado do exercício de R\$ 85.000.
- B do ativo permanente em R\$ 100.000.
- C no resultado do exercício no valor de R\$ 15.000 e uma redução no ativo permanente de R\$ 85.000.
- D do ativo permanente em R\$ 15.000.

### QUESTÃO 37

Uma empresa auferiu lucros de R\$ 50.000 no ano de 2007. Considerando que havia saldo devedor na conta de resultados acumulados no valor de R\$ 10.000 e que a empresa distribuirá 50% do lucro disponível, assinale a opção que apresenta o montante a ser distribuído a um sócio que detenha 60% do capital da empresa.

- **4 R\$ 12.000**
- **9 R\$ 15.000**
- **O** R\$ 18.000
- **O** R\$ 20.000

Assinale a opção que apresenta o lançamento correto da apropriação de R\$ 20.000 de despesas de salários com o respectivo desconto de imposto de renda dos funcionários de R\$ 3.250.

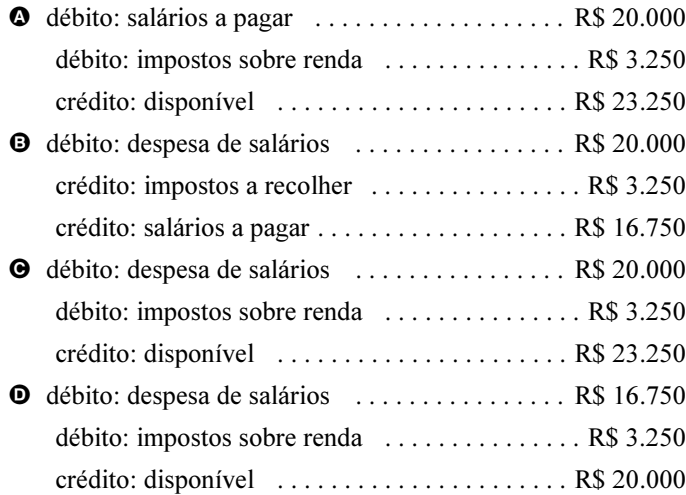

#### QUESTÃO 39

Uma empresa contratou seguros no valor de R\$ 18.000, no dia 5/5/2007. A vigência do seguro é de 12 meses e a apropriação, pro rata temporis. Com base nessas informações, assinale a opção que apresenta, respectivamente, o saldo de seguros antecipados e de despesa de seguros ao final do mês de outubro de 2007.

- **Q** R\$ 9.250 e R\$ 8.750
- **B** R\$ 10.000 e R\$ 8.000
- C R\$ 10.250 e R\$ 7.750
- **O** R\$ 10.500 e R\$ 7.500

### QUESTÃO 40

Considerando que uma empresa tenha efetuado aplicação financeira de R\$ 50.000 no dia 10/1/2008, à taxa simples mensal de 1,5%, assinale a opção que demonstra o reflexo contábil dessa operação ao final do dia 20/4/2008.

- A Acréscimo de R\$ 2.500 ao resultado do exercício e de R\$ 2.500 ao ativo permanente investimentos.
- B Acréscimo de R\$ 2.500 ao circulante e de R\$ 2.500 ao resultado do exercício.
- C Acréscimo de R\$ 52.500 ao ativo permanente e de R\$ 52.500 ao ativo circulante.
- D Acréscimo de R\$ 2.000 ao resultado do exercício e de R\$ 2.000 ao disponível.

#### UnB/CESPE – SEAD/UEPA

## RASCUNHO